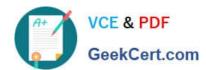

### LOOKML-DEVELOPER Q&As

LookML Developer

## Pass Google LOOKML-DEVELOPER Exam with 100% Guarantee

Free Download Real Questions & Answers PDF and VCE file from:

https://www.geekcert.com/lookml-developer.html

100% Passing Guarantee 100% Money Back Assurance

Following Questions and Answers are all new published by Google
Official Exam Center

- Instant Download After Purchase
- 100% Money Back Guarantee
- 365 Days Free Update
- 800,000+ Satisfied Customers

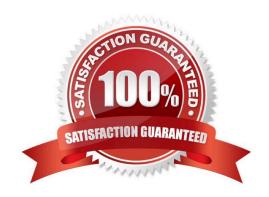

# VCE & PDF GeekCert.com

#### https://www.geekcert.com/lookml-developer.html

2024 Latest geekcert LOOKML-DEVELOPER PDF and VCE dumps Download

#### **QUESTION 1**

A LookML developer has a transactions view with several measures that each perform complex calculations involving multiple fields. The LookML developer creates an Explore based on the transactions view. The product team wants to perform further functions on these measures, such as SUM, AVG, MIN, MAX, and RANK. The team wants these further functions to be performed at different levels of detail: weekly, monthly, and yearly.

How can the LookML developer model these requirements and minimize the amount of code rewriting?

- A. Add measures to the transactions view of type: number to apply the required functions.
- B. Change the existing measures in the transactions view to dimensions, and add measures of the different required types.
- C. Create a constant for each measure so it can be reused across other areas of the LookML project.
- D. Create native derived tables using transactions as the explore\_source.

Correct Answer: D

#### **QUESTION 2**

The developer has moved the orders Explore (shown below) from model\_a to model\_b, where both models are in the same project, and all users have access to both models.

Connection: "demo" include: ".view" explore: orders {}

What will happen after making this change?

- A. Dashboard tiles and Looks will be automatically pointed to the orders Explore in model\_b.
- B. Dashboard tiles and Looks will redirect to the new database connection.
- C. Dashboard tiles and Looks that rely on this Explore will be deleted.
- D. Dashboard tiles and Looks that rely on this Explore will return an error.

Correct Answer: C

#### **QUESTION 3**

A user needs to create a report that shows a count of all orders and of orders over \$100. Which solution should the developer implement to meet these requirements?

- A. An always\_filter parameter
- B. A front-end filter in the Explore
- C. A sql\_always\_where parameter
- D. A filtered measure

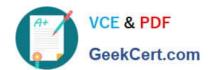

#### https://www.geekcert.com/lookml-developer.html

2024 Latest geekcert LOOKML-DEVELOPER PDF and VCE dumps Download

Correct Answer: B

#### **QUESTION 4**

A developer creates a derived table and wants to add persistence to it. Because the table is not used on a frequent basis, the developer wants the table to be cached for 12 hours, but only when a user has queried it.

Which persistence parameter should be added to the derived table\\'s definition in order to satisfy this use case?

A. persist\_with: "12 hours"

B. datagroup: 12\_hours { max\_cache\_age: "12 hours" }

C. persist\_for: "12 hours"

D. sql\_trigger\_value: SELECT FLOOR{UNIX\_TIMESTAMP{} / {6\*60\*60}} ;;

Correct Answer: A

#### **QUESTION 5**

A developer wants to calculate the ratio of total sales from the orders view and total users from the users view.

Which two methods can be used to create a measure that meets these requirements? (Choose two.)

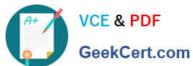

```
view: users{
measure: total users{
type: count
}
measure: total sales per user {
type: sum
sql: 1.0*${orders.total sales)/${total users};;
value_format_name: usd
view: orders{
dimension: sale price{
type: number
sql: ${TABLE}.sale price;;
}
measure: total sales{
type: sum
sql: ${sale price};;
```

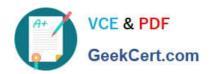

```
B. view: users{
     measure: total users{
     type: count
     }
     measure: total_sales per user {
     type: number
     sql: 1.0*${orders.total sales)/${total users};;
     value format name: usd
     view: orders{
     dimension: sale price{
     type: number
     sql: ${TABLE}.sale price;;
     }
     measure: total sales{
     type: sum
     sql: ${sale price};;
```

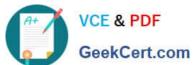

```
C.
     view: users{
     measure: total users{
     type: count
     view: orders{
     dimension: sale price{
     type: number
     sql: ${TABLE}.sale price;;
     }
     measure: total sales{
     type: sum
     sql: ${sale_price};;
     measure: total sales per user {
     type: number
     sql: 1.0*${total sales)/users.${total users};;
     value format name: usd
```

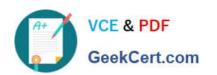

```
D.
     view: users{
     measure: total users{
     type: count
     view: orders{
     dimension: sale price{
     type: number
     sql: ${TABLE}.sale price;;
     }
     measure: total sales{
     type: sum
     sql: ${sale price};;
     }
     measure: total sales per user {
     type: number
     sql: 1.0*${total_sales)/${users.total_users};;
     value format name: usd
```

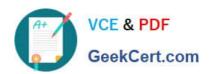

```
67 E.
     view: users{
     measure: total users{
     type: count
     measure: total sales per user {
     type: number
     sql: 1.0*${total_sales)/${total_users};;
     value format name: usd
     view: orders{
     dimension: sale_price{
     type: number
     sql: ${TABLE}.sale price;;
     measure: total_sales{
     type: sum
     sql: ${sale_price};;
```

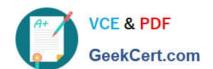

#### https://www.geekcert.com/lookml-developer.html

2024 Latest geekcert LOOKML-DEVELOPER PDF and VCE dumps Download

A. Option A

B. Option B

C. Option C

D. Option D

E. Option E

Correct Answer: AC

LOOKML-DEVELOPER PDF Dumps

LOOKML-DEVELOPER
Study Guide

LOOKML-DEVELOPER
Exam Questions